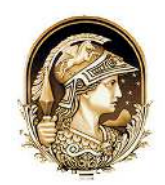

# **Fluxo de Trabalho para a Calibração de Imagens Espectrais Obtidas em Aeronaves Remotamente Pilotadas (ARPs) pelo Método da Linha Empírica** Workflow to Spectral Imagery Calibration Obtained in Remotely Piloted Aircrafts (RPAs) by the Empirical Line Method

Lucas Prado Osco<sup>1</sup>; Érika Akemi Saito Moriya<sup>2</sup>; Vagner Souza Machado<sup>1</sup>; Geison Rezende Filho<sup>3</sup>; Nilton Nobuhiro Imai<sup>2</sup>; Edson Takashi Matsubara<sup>3</sup>; José Marcato Júnior<sup>3</sup>; Ana Paula Marques Ramos<sup>1</sup> & José Eduardo Creste<sup>1</sup>

*1 Universidade do Oeste Paulista – UNOESTE.* 

*Programa de Pós-Graduação em Agronomia e Programa de Pós-Graduação em Meio Ambiente e Desenvolvimento Regional. Rodovia Raposo Tavares, km 572, Bairro do Limoeiro, 19067-175, Presidente Prudente, São Paulo, Brasil 2 Universidade Estadual Paulista "Júlio de Mesquita Filho" – UNESP. Programa de Pós-Graduação em Ciências Cartográicas. Rua Doutor Cyro Bueno, 40, Jardim Cinquentenário, 19060-900, Presidente Prudente, São Paulo, Brasil* <sup>3</sup> Universidade Federal de Mato Grosso do Sul. – UFMS. Faculdade de Engenharia, Arquitetura e Urbanismo e Geografia. *Avenida Costa e Silva – Pioneiros, Cidade Universitária, 79070-900, Campo Grande, Mato Grosso do Sul, Brasil E-mails: pradoosco@gmail.com; eakemisaito@gmail.com; vagcarto@gmail.com; geisonilho.gr@gmail.com; nnimai@fct.unesp.br; edsontm@facom.ufms.br; jose.marcato@ufms.br; anaramos@unoeste.br; jcreste@unoeste.br* Recebido em: 20/09/2018 Aprovado em: 15/02/2019

DOI: http://dx.doi.org/10.11137/2019\_1\_291\_300

#### **Resumo**

O uso de Aeronaves Remotamente Pilotadas (ARPs) em estudos ambientais aumentou nos últimos anos devido à possibilidade de se realizar a aquisição de imagens aéreas por um baixo custo. No entanto, esses estudos geralmente precisam extrair informações físicas sobre as condições espectrais de um determinado alvo. Este artigo tem como objetivo descrever alguns dos passos fundamentais na aquisição de imagens e a sua calibração utilizando o método da linha empírica. Um luxo de trabalho foi gerado, e um estudo de caso aplicando a calibração por linha empírica em imagens obtidas com o auxílio de ARP é discutido. Esperamos que o luxo de trabalho sirva como um guia para os usuários de ARPs durante o planejamento de campo e o processamento das imagens, a im de ajudá-los a padronizar e sistematizar a aquisição e correção dos dados.

**Palavras-chave**: Guia de calibração; correção radiométrica; espectroscopia de campo

#### **Abstract**

The usage of Remotely Piloted Aircrafts (RPAs) in environmental studies increased over the past years due to the possibility of performing low-cost aerial image acquisition. However, these studies often need to extract physical information regarding the spectral conditions of a determined target. This paper aims to describe some of the fundamental steps on imagery acquisition and their calibration by using the empirical line method. A general workflow procedure was generated, and a case study applying the empirical line calibration application for RPA obtained imagery is discussed. We expect that the workflow serves as a guide for RPAs users throughout field planning and imagery processing in order to help they standardize and systematize their data acquisition and correction.

Keywords: Calibration guide; radiometric correction; field spectroscopy

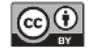

## **1 Introdução**

Nos últimos anos, as geotecnologias têm despertado o interesse da comunidade científica, e pesquisadores de diferentes áreas estão sendo atraídos pelo potencial emergente dos Aeronaves Remotamente Pilotadas (ARPs), também denominados de Remotely Piloted Aircrafts (RPAs) (Federman *et al.*, 2017). A crescente comercialização de ARPs abriu a possibilidade de se realizar aquisições de imagens aéreas à um baixo custo, e a atender diferentes áreas de aplicação. Com o aumento dos ARPs, vários países criaram regimentos para os voos. No Brasil, a Agência Nacional de Aviação Civil (ANAC), o Departamento de Controle Aéreo da Aeronáutica (DE-CEA) e a Agência Nacional de Telecomunicações (ANATEL) regem as normas para o uso de ARPs (ANAC, 2017).

Os dados remotamente coletados por ARPs são afetados pelas características do sensor utilizado para o imageamento, a geometria de iluminação e as condições atmosféricas da área de interesse (Vanonckelen *et al.*, 2013). Para analisar os dados espectrais, é necessário realizar uma calibração dos dados originais, em número digital (ND) para uma unidade física, ou seja, uma grandeza radiométrica como a reletância de superfície. Embora existam estudos onde o valor do pixel não necessita ser uma grandeza física (Young *et al.*, 2017), outros estudos, como, por exemplo, os de aplicação ambiental, partem do princípio de que os dados não estejam em número digital, mas sim em valores que representem uma grandeza radiométrica (Jensen, 2014). Portanto, utilizar os dados em ND pode resultar em problemas para a extração das informações de interesse (Young *et al*., 2017).

Um dos métodos que ainda melhor satisfaz o problema descrito é o da calibração radiométrica a partir da implementação da equação da linha empírica (Smith & Milton, 1999). Nesta calibração, converte-se o valor de ND para um valor físico representado por uma grandeza radiométrica (Novo, 2010). A linha empírica consiste-se em um método de calibração radiométrica e pode ser aplicada caso sejam conhecidas as medidas espectrais de alvos específicos na imagem (Ariza et al., 2018). Apesar de

ser um método relativamente antigo, a linha empírica ainda é utilizada com frequência para a calibração de imagens. Mesmo recentemente, o método tem se mostrado superior a outros métodos de correção para novos sensores orbitais (Ariaza, *et al.*, 2018). Ainda recentemente, o método da linha empírica também tem sido modificado e construído de uma maneira mais robusta, como no caso da Multiple Image constrained Empirical Line (MIcEL) (Kizel *et al.*, 2017). Estas constatações demonstram que o método pode ser mais explorado, e possui potencial para aplicação mesmo em sensores ou câmaras mais atuais.

Convém mencionar que nem sempre é possível adquirir *in locu* os dados necessários para a calibração pela linha empírica, pois isto requer o uso de equipamentos específicos e o uso de alvos radiométricos adequados, o que pode consistir em uma barreira por não estarem facilmente disponíveis aos pesquisadores. Uma alternativa para casos como este é o uso de dados espectrais de alvos conhecidos, como corpos de água limpa ou áreas ocupadas predominantemente por areia (quartzo), uma vez que apareçam registrados na imagem. As propriedades espectrais destes e de outras superfícies estão disponíveis na biblioteca espectral da "NASA's Jet Propulsion Laboratory (JPL), USGS, Johns Hopkins University Spectral Library" (NASA, 2018) e podem ser utilizadas como substitutas de alvos medidos *in locu* para a calibração das imagens.

Assim, diante do contexto apresentado, entende-se que o uso contínuo da calibração de diferentes sensores pelo método da linha empírica demonstra o nível de confiabilidade que os especialistas têm depositado neste método, e que ainda há espaço para novas pesquisas e aplicações. Contudo, é necessário que as etapas de aquisição e aplicação sejam padronizadas. Neste sentido, propomos um fluxo de trabalho que descreve essas etapas de aquisição e processamento para a calibração radiométrica a partir do método da linha empírica. Para exemplificar este fluxo de trabalho, relatamos um estudo de caso descrevendo os processos necessários para um conjunto de imagens aéreas adquiridas com o apoio de um ARP ebee SenseFly, com uma câmara multiespectral Parrot Sequoia. Esperamos que o fluxo de trabalho apresentado sirva como um guia para os usuários desta tecnologia que desejam aplicar o mesmo método de calibração radiométrica aqui descrito em seus respectivos estudos.

## **2 Materiais e Método**

O fluxo está separado em sete etapas, as quais foram detalhadas e discutidas no decorrer do texto. Para descrever a aplicação do fluxo de trabalho, realizamos um estudo de caso em uma propriedade agrícola particular, que consiste em um pomar de laranjeiras de diferentes espécies. Para o estudo de caso, os seguintes equipamentos foram necessários:

ARP modelo eBee SenseFly com a câmara multiespectral Parrot Sequoia, que registra as bandas nas regiões do verde, vermelho, vermelho-limítrofe e infravermelho próximo;

Software Pix4mapper para processar e analisar as imagens adquiridas pela Sequoia;

Espectroradiômetro ASD Fieldspec HandHeld, com um intervalo espectral de 375 nm a 1075 nm, em 512 canais com resolução espectral de 1,6 nm e um campo de visada de 10°;

Receptores GNSS (Global Navigation Satellite System) de navegação e um Leica RTK (Real-time Kinematic) Plus GS15;

Lonas plásticas e placas com diferentes tonalidades de cor como alvos radiométricos.

## **3 Resultados**

O fluxo de trabalho (Figura 1) envolve a descrição dos procedimentos que abrangem desde: 1) o planejamento de voo; 2) a distribuição dos alvos radiométricos e dos pontos de controle; 3) a medição das curvas espectrais; 4) o processamento das imagens; 5) a simulação das bandas verde, vermelho, vermelho-limítrofe e infravermelho próximo da câmara Parrot Sequoia e; 6) a calibração radiométrica das imagens pelo método da linha empírica.

## **3.1 Planejamento de Voo**

Um levantamento fotogramétrico se inicia com o planejamento de voo. Para isto é importante que sejam conhecidas, previamente, as características locais da área de interesse, como a topografia e a presença de objetos ou de estruturas que possam comprometer o lançamento do ARP. Normalmente este tipo de trabalho é realizado *in situ*, porém, é possível que algumas dessas condições sejam levantadas em Sistemas de Informação Geográfica (SIGs) com o auxílio de imagens orbitais ou aéreas.

Dentre as decisões importantes no planejamento do voo tem-se: a delimitação da área de voo, a definição da altura de voo, e a sobreposição lateral e longitudinal das imagens. Para o estudo de caso, a delimitação da área de voo, a qual corresponde à área de estudo acrescida de uma faixa de distância,

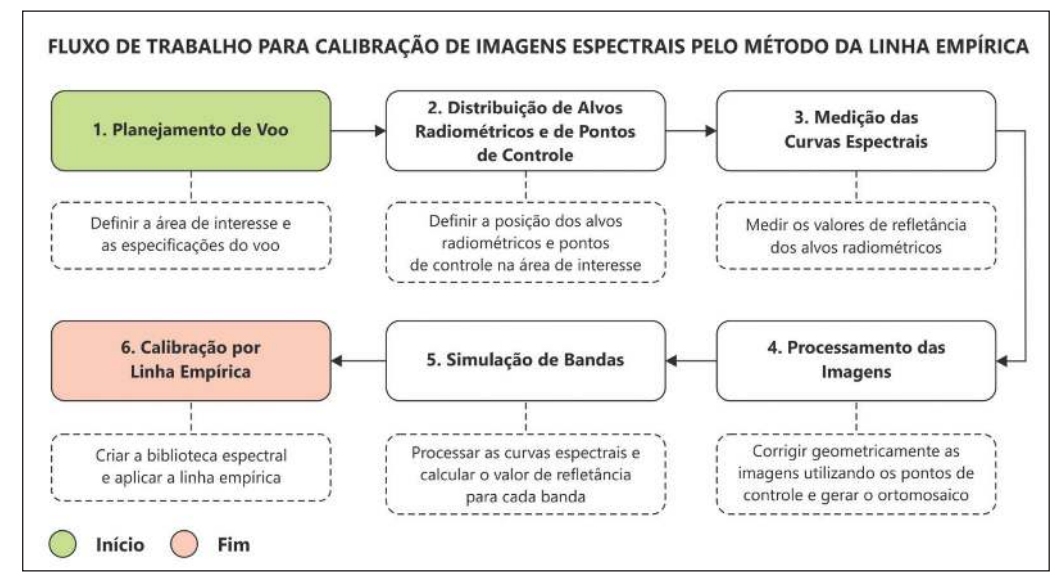

Figura 1 Fluxo de trabalho para calibração de imagens multiespectrais pelo método da linha empírica.

que atua como uma margem de segurança para a área de interesse, foi realizada em ambiente SIG na geometria de polígono sobre uma imagem do Google Earth Pro de alta resolução.

As imagens, com GSD (Ground Sample Distance – elemento de resolução no terreno) de aproximadamente 12 centímetros, foram coletadas a uma altura de voo de 120 metros, por uma câmara multiespectral Parrot Sequoia embarcada em um eBee, em voo realizado no dia 22 de março de 2018. Essa altura de voo foi definida para atender as normas da ANAC, que estabelece um limite de 120 metros como a altura máxima permitida para aqueles que não possuem habilitação para a pilotagem de ARPs.

Além da obediência às normas da ANAC, também deve ser feita uma solicitação de autorização de utilização do espaço aéreo por aeronave remotamente pilotada ao DECEA. No caso estudado, esta solicitação foi realizada para o dia 22/03/2018, entre as 09:00 UTC e 22:00 UTC, nas coordenadas limites da área de estudo. O DECEA foi favorável à operação solicitada mediante o processo identificado pelo protocolo 5F7BAF. Para evitar gaps (vazios) entre as imagens, fez-se o voo com sobreposição longitudinal de 80% e sobreposição lateral de 60%.

## **3.2 Distribuição de Alvos Radiométricos e de Pontos de Controle**

As imagens de sensoriamento remoto devem ser corrigidas para atender a acurácia pretendida ao projeto para o qual são utilizadas. Tal correção se divide entre geométrica e radiométrica (Novo, 2010), porém, ambas são dependentes de dados coletados em campo. Esses dados são coletados a partir de determinados alvos, denominados de pontos de controle, distribuídos uniformemente na área de voo. Para realizar a correção geométrica, os pontos de controle, normalmente, são levantados em campo com um receptor GNSS de alta precisão. Os alvos radiométricos são medidos com auxílio de um espectroradiômetro portátil. Para o estudo de caso realizado, considerou-se a distribuição dos pontos de controle e dos alvos radiométricos, como mostra a Figura 2.

A correção geométrica visa minimizar as distorções introduzidas na imagem no processo de obtenção da cena, devido, por exemplo, as variações do relevo (Novo, 2010). O processo de correção

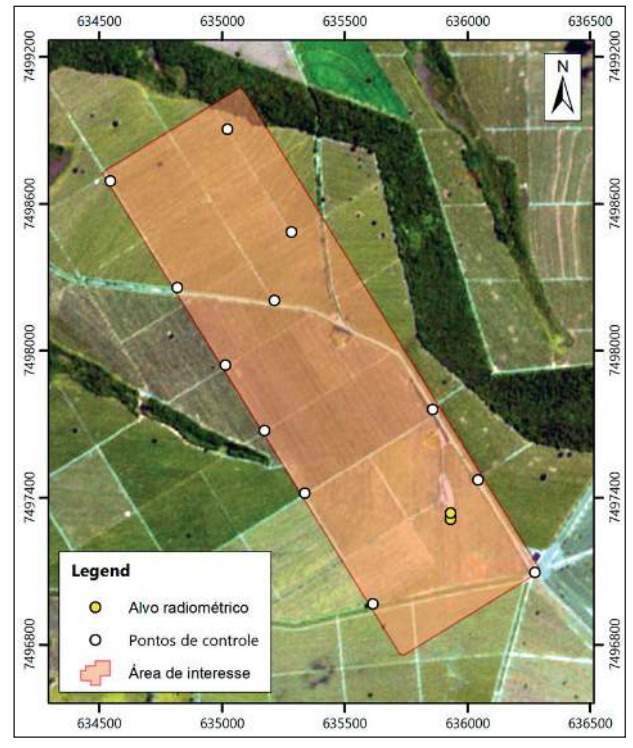

Figura 2 Distribuição de pontos de controle e alvo radiométricos em uma área de interesse.

geométrica é matemático e consiste em aplicar um grid (grade) corrigido sobre a imagem distorcida, reposicionando-a, por reamostragem, pixel a pixel, de acordo com este grid de referência que possui um sistema de coordenadas do terreno (Paranhos- -Filho *et al.*, 2016). Assim, na correção geométrica, altera-se (corrige-se) as coordenadas dos pixels da imagem distorcida. A correção radiométrica, por sua vez, é aplicada ao valor de ND (número digital) registrado pelo sensor, pois este valor não representa fielmente as características do alvo (Novo, 2010). O processo de correção geométrica e radiométrica da imagem é denominado de retificação e restauração da imagem, respectivamente (Paranhos-Filho *et al.*, 2016).

Os pontos de controle devem ser uniformemente distribuídos na área de estudo e posicionados em locais de fácil visualização, como em ruas ou cruzamentos, ao meio de estradas, clareiras ou quaisquer áreas limpas de cobertura e sombra. Esses alvos podem, também, ser pintados, construídos ou mesmo demarcados no chão com auxílio de um

**Fluxo de Trabalho para a Calibração de Imagens Espectrais Obtidas em Aeronaves Remotamente Pilotadas (ARPs) pelo Método da Linha Empírica** *Lucas Prado Osco; Érika Akemi Saito Moriya; Vagner Souza Machado; Geison Rezende Filho; Nilton Nobuhiro Imai; Edson Takashi Matsubara; José Marcato Júnior; Ana Paula Marques Ramos & José Eduardo Creste*

material inerte ou não-nocivo, como gesso ou cal. Isto porque devem ser identificados facilmente nas imagens. Com isso, devem possuir tamanho suficiente para que apareçam nitidamente na imagem. Sugere-se calcular o tamanho mínimo desses alvos a partir do GSD da câmara e do FOV, que dependerá da altitude em que se pretende voar. Para o estudo de caso, utilizamos 12 pontos de controle, os quais foram levantados com um GNSS de dupla frequência utilizando o modo RTK do aparelho.

Os alvos radiométricos servem para se registrar os valores dos comprimentos de onda por eles refletidos e, a partir de então, realizar a calibração radiométrica das imagens. Esse registro é realizado com auxílio de um espectroradiômetro portátil. Em geral, utilizam-se placas ou lonas de plástico, pois são leves, portáveis e de baixo custo. O mais adequado é que esses alvos de referência possuam a coloração e o tamanho uniformes, normalmente variando nas cores preta, branca e cinza; e, principalmente, que suas características radiométricas sejam estáveis e sejam medidas durante a realização do voo. É importante ressaltar que a diferença entre os alvos radiométricos, escuros e claros, servirá para determinar a equação da linha empírica. Deste modo, quanto

mais alvos radiométricos forem acrescentados, melhor será o ajuste realizado pela calibração (Smith & Milton, 1999).

Para o estudo de caso, fez-se a medição de sete alvos radiométricos com um espectroradiômetro ASD Fieldspec HandHeld. A Figura 3 ilustra o posicionamento desses alvos na área estudada, alinhados em uma das ruas da plantação. Em ordem estão as placas preta (1), branca (2), cinza-escura (3) e lonas cinza-escuro (4), preta (5) e cinza-claro (6). O 7° alvo consiste em medidas realizadas sobre o dossel de uma laranjeira, próxima aos demais alvos. É importante reconhecer esses alvos na imagem, pois a calibração ocorre a partir do valor dos pixels assimilados aos mesmos.

#### **3.3 Medição das Curvas Espectrais**

As curvas espectrais, tanto do alvo em estudo quanto dos alvos de calibração radiométrica, são medidas com auxílio de um espectroradiômetro portátil, o qual registra a resposta espectral do alvo em diferentes comprimentos de onda do espectro eletromagnético (Novo, 2010). Existem diversos espec-

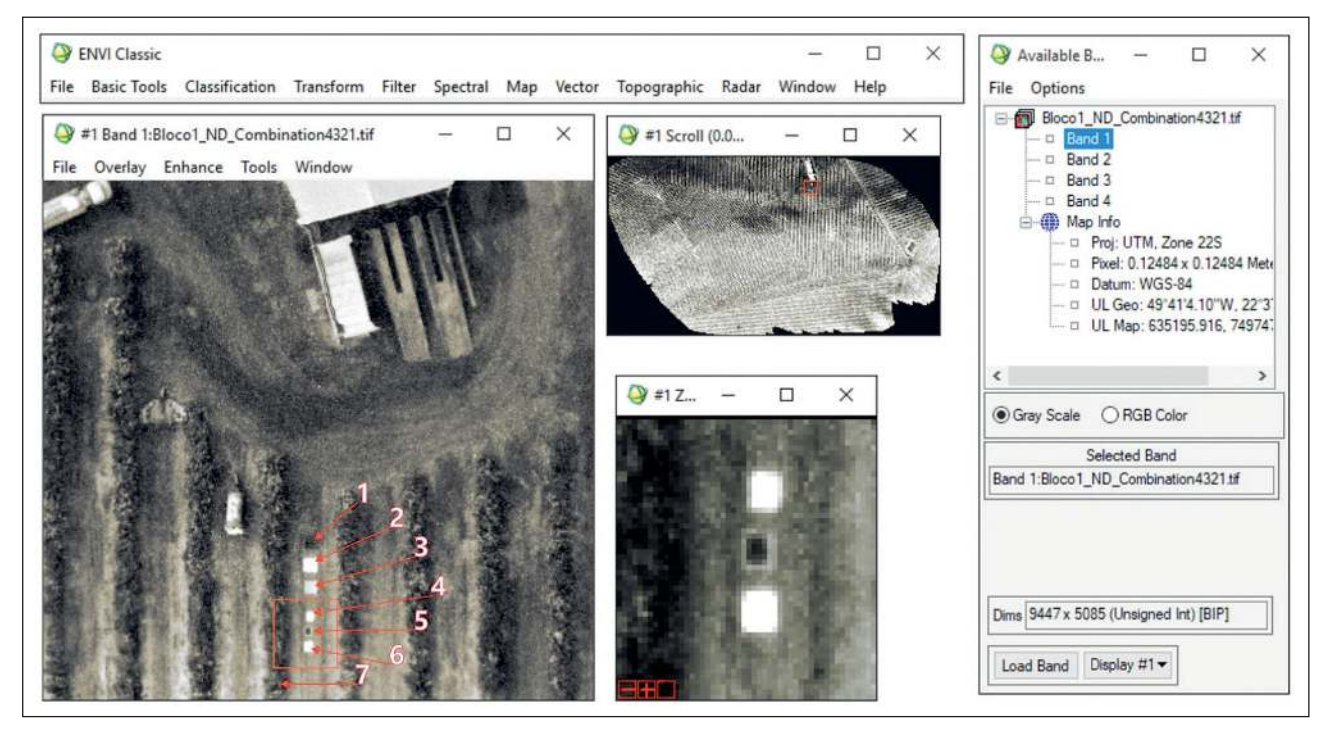

Figura 3 Imagem do ARP em Número Digital carregada em um software de PDI (Processamento Digital de Imagem).

Anuário do Instituto de Geociências - UFRJ ISSN 0101-9759 e-ISSN 1982-3908 - Vol. 42 - 1 / 2019 p. 291-300 295

troradiômetros no mercado, abrangendo diferentes regiões e resoluções espectrais, além de outras conigurações. Ressalta-se aqui que o importante é que o equipamento seja capaz de registrar um intervalo no mínimo igual ou superior ao intervalo abrangido pelas bandas da imagem que será corrigida.

Antes de se medir o comportamento espectral dos alvos radiométricos (Figura 4), deve-se medir a radiância de uma refletância de superfície Lambertiana (Spectralon® plate). Essa medida deve ser realizada sob as mesmas condições de iluminação e observação das imagens adquiridas com o ARP. Com isto, será possível estimar o Fator de Reflectância Hemisférico Cônico (HCRF) do alvo. Assim, após realizada a calibração do espectroradiômetro, mede- -se a resposta espectral do alvo de interesse.

O equipamento deve ser posicionado próximo ao alvo, em inclinação vertical, com cuidado em relação à altura para que o seu campo de visada (FOV) não ultrapasse a área total do alvo e registre a resposta espectral de objetos vizinhos. O equipamento registra 10 curvas espectrais durante uma mesma medida para compensar possíveis erros decorrentes deste procedimento, obtendo-se a medida espectral média. Para o estudo de caso, o alvo consistiu nos

alvos destacados na Figura 3. Assim, fez-se a medida da reletância das placas e lonas, bem como das folhas da laranjeira. Idealmente, as medidas deste tipo de alvo devem ser realizadas nos quatro pontos cardiais da planta, assim como uma medida ao nadir, geralmente com o auxílio de uma plataforma elevatória devido à altura da planta quando necessário.

## **3.4 Processamento das Imagens**

O processamento das imagens multiespectrais deve obedecer a uma ordem, realizando primeiramente a correção geométrica e, em seguida, a correção radiométrica. Atualmente, existem softwares que processam as imagens e permitem inclusive gerar produtos como o Modelo Digital de Elevação (MDE). Dentre os softwares mais utilizados para esse tipo de procedimento destacam-se o Pix4DMapper, Data Mapper e o Drone Deploy. Para o estudo de caso, utilizamos o software Pix4DMapper, e o resultado da correção geométrica foi a obtenção de ortoimagens, as quais foram justapostas para gerar um ortomosaico. O ortomosaico, por sua vez, foi obtido com o valor de brilho dos pixels em ND. Convém ressaltar que o Pix4DMapper também pode processar os dados em reletância de superfície por meio de uma correção radiométrica, normalmente a par-

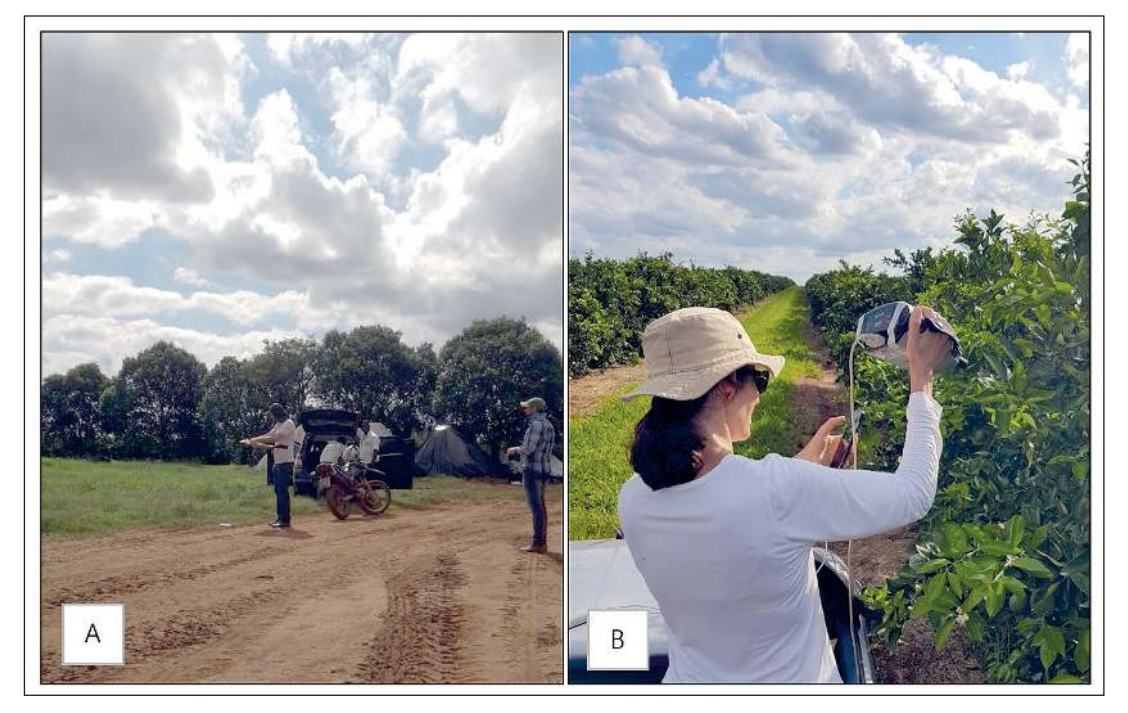

Figura 4 Lançamento do ARP eBee SenseFly (esquerda) e o registro do comportamento espectral de uma laranjeira (direita).

tir do registro de um QR code (que em certos casos acompanha a aquisição da câmara) momentos antes do voo. Porém, para a aplicação da linha empírica, o dado necessita estar em número digital.

### **3.5 Simulação de Bandas**

As curvas espectrais medidas com um espectroradiômetro são gravadas em arquivo de texto, no formato ASCII. Tais curvas representam o valor de radiância do alvo ao longo de cada comprimento de onda eletromagnética. O equipamento, normalmente, realiza 10 medidas por alvo, e, a partir destas medidas, uma curva média é gerada. Além do cálculo da média, aplica-se um fator de correção (K), que consiste em um coeficiente de calibração especificado para o equipamento. Esse fator, em conjunto com os valores de radiância da placa de referência com superfície Lambertiana, são usados para estimar o Fator de Reletância Hemisférico Cônico (HCRF) a partir da equação 1 (Anderson, *et al.*, 2011):

$$
\text{HCRF } (\omega_i \omega_r) = \frac{\text{d} \text{L} \left( \theta_r, \Phi_r \right) \, \text{(target)}}{\text{d} \text{L} \left( \theta_r, \Phi_r \right) \, \text{(reference)}} \, \text{K} \left( \theta_i, \Phi_i, \theta_r, \Phi_r \right) \tag{1}
$$

em que: dL é a radiância, ω é o ângulo sólido, θ e Φ são os ângulos zenital e azimutal, respectivamente; i corresponde ao fluxo incidente, e r é o fluxo de energia refletido. O valor K, conforme discutido, é o fator de correção.

O HCRF representa a assinatura espectral do alvo radiométrico registrado, também, denominado de resposta espectral do alvo. Essa assinatura é importante, uma vez que a partir dela serão obtidos os valores para a calibração radiométrica das imagens pelo método da linha empírica.

A partir dos valores de reletância do alvo pode-se realizar uma simulação de bandas. A simulação consiste em conhecer os valores de reletância do alvo de interesse em diferentes comprimentos de onda caso eles fossem registrados nos mesmos intervalos da câmara utilizada na aquisição das imagens. Para simular o valor de cada banda, aplica-se a equação 2 (Stein *et al.*, 1999):

$$
R_{Sim} \left( \lambda_i \right) = \frac{\sum \lambda \text{ HCRF}(\lambda) * \text{SRF}(\lambda)}{\sum \lambda \text{ SRF}(\lambda)} \tag{2}
$$

em que: RSIM (λ<sub>i</sub>) corresponde ao valor de refletância simulada obtida a partir do HCRF no comprimento de onda da banda  $(\lambda_i)$ , e o SRF $(\lambda)$  é o valor de reletância de superfície medido com o espectroradiômetro.

A Figura 5 ilustra o comportamento das curvas espectrais para os alvos medidos durante o estudo de caso. Neste exemplo, os intervalos espectrais correspondem àqueles medidos pela câmara Parrot Sequoia. As curvas em cinza correspondem aos valores de reletância medidos nos alvos radiométricos, enquanto a curva em verde corresponde ao valor de refletância de uma árvore de laranja adulta, medida na mesma área de interesse e no mesmo dia do levantamento dos alvos.

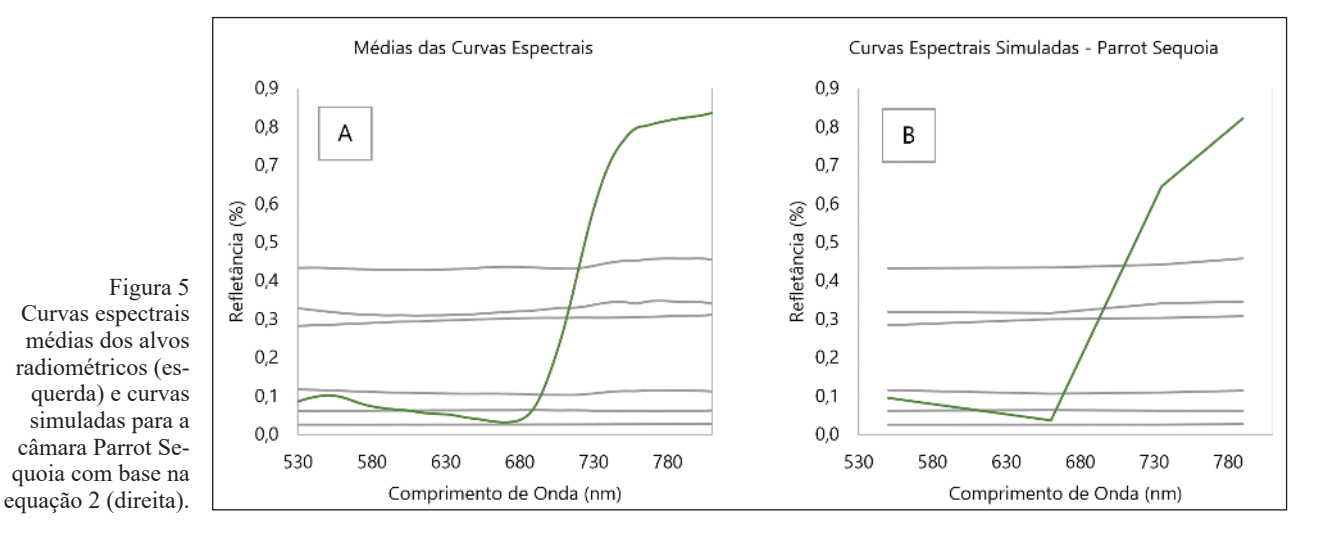

### **3.6 Calibração por Linha Empírica**

O procedimento de calibração pelo método da linha empírica consiste em fornecer ao SIG os valores de reletância simulados, para cada uma das bandas espectrais registradas pela câmara de interesse, e as imagens adquiridas pela mesma câmara em número digital (ND), para cada uma das bandas espectrais. Para esse estudo de caso, o método da linha empírica foi executado no software ENVI 5.3 considerando as imagens adquiridas pela câmara Parrot Sequoia.

A câmara Sequoia registra os valores de brilho de pixels em quatro regiões do espectro: verde (de 510 até 590 nm); vermelho (de 620 até 700 nm); vermelho limítrofe (de 725 até 745 nm) e; infravermelho próximo (de 750 até 830 nm). Os valores indicados para cada um dos alvos radiométricos compõem a biblioteca espectral de campo (Ariaza, *et al.*, 2018), criada para a calibração das imagens. A biblioteca espectral é formada por valores de referência terrestre, cuja grandeza se encontra em refletância de superfície.

O método de calibração por linha empírica relaciona os valores de refletância, adquiridos em campo medidos com espectroradiômetro, a partir de uma regressão linear. Essa regressão é descrita pela equação 3 (Ariaza, *et al.*, 2018).

$$
ND(b) = \rho(\lambda) A_b + B_b \tag{2}
$$

em que: ND(b) é o valor digital de saída para os pixels de uma determinada banda (b), ρ(λ) equivale ao valor de reletância dos alvores radiométricos dentro de um Campo de Visada Instantâneo (IFOV) em um comprimento de onda específico  $(\lambda)$ ,  $A<sub>b</sub>$  corresponde ao valor multiplicativo que afeta o número digital (ND), e  $B_b$  corresponde ao valor aditivo.

As curvas espectrais, medidas para cada um dos alvos e simuladas para os intervalos da câmara são associadas aos valores digitais dos pixels correspondentes aos alvos radiométricos na imagem (Figura 3). Depois, calcula-se uma regressão linear simples sobre os valores calculados, comparando o valor de pixel em ND com o valor de reletância da banda simulada. Com isto, define-se um ganho e um ofset para cada uma das bandas.

A imagem em ND e os valores de reletância são equacionados banda a banda (i. e., não pixel por pixel) utilizando a regressão linear descrita, removendo, portanto, a irradiância solar e a radiância atmosférica (Hadley *et al.*, 2005), resultando em imagens mais nítidas e com menor interferência provocada pelo espalhamento e pela presença de partículas (Baugh & Groeneveld, 2007). O resultado desta correção pode ser visualizado na comparação do produto em ND com o produto calibrado, em refletância de superfície (Figura 6).

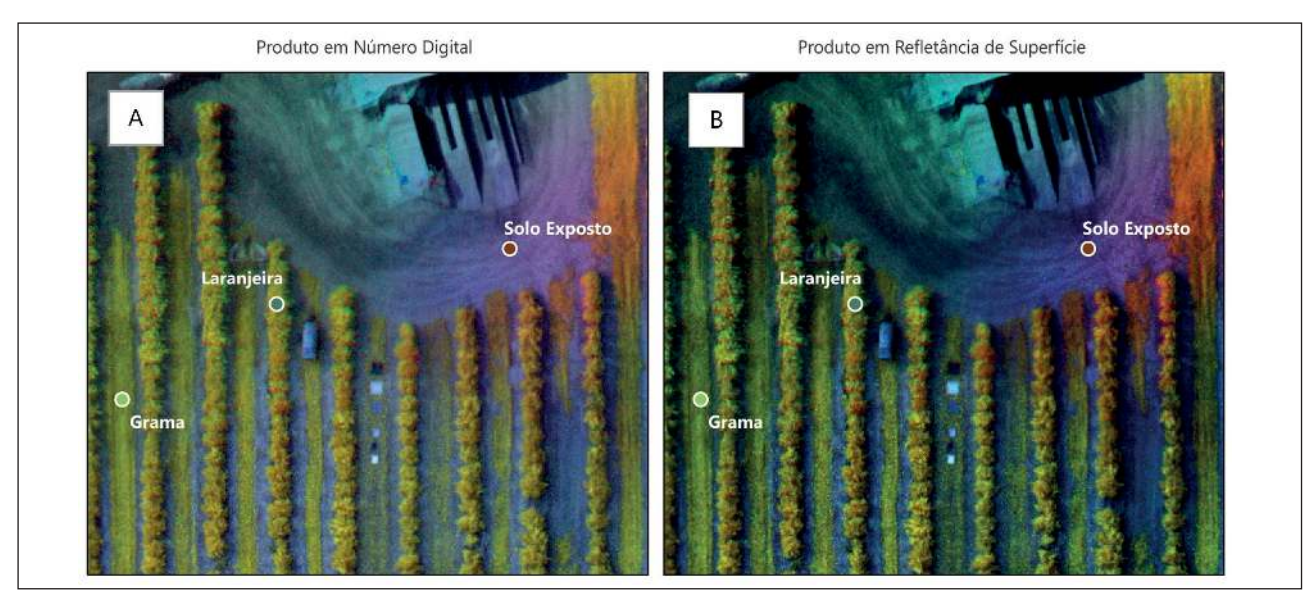

Figura 6 Combinação de bandas 4(R) 3(G) 2(B) da câmara Sequoia para formar uma imagem falsa-cor utilizando os valores em número digital (à esquerda) e em reletância de superfície obtida com a calibração por linha empírica (à direita).

Na combinação de bandas (Figura 6), a imagem calibrada (à direita) apresenta menor brilho e mais nitidez do que a imagem em número digital (à esquerda). Isto implica que a linha empírica reduziu o efeito de espalhamento atmosférico (Rayleigh). Os dados dos três pontos demarcados em ambas as imagens (solo exposto, grama e laranjeira) foram extraídos e comparados na Figura 7. Observa-se que, após a calibração da imagem, os valores passaram a apresentar uma coerência melhor com a assinatura espectral esperada para estes alvos (Jensen, 2014). A avaliação dos dados nesta grandeza facilita a extração e interpretação de suas informações.

### **4 Discussão**

O uso de um luxo de trabalho para a aquisição, o processamento e a análise dos dados adquiridos por ARPs é de interesse para pesquisas de diferentes áreas, uma vez que permite criar uma sistematização no levantamento dos dados. No que tange à etapa de aquisição dos dados, o fluxo mostra que a ordem seguida é importante, uma vez que auxilia no planejamento de voo e na obtenção das imagens e das curvas espectrais. Isto é útil pois ambos os processos devem ser realizados em horário o mais próximo possível, caso contrário poderá implicar em erros durante o processo de correção das imagens (BAUGH & Groeneveld, 2007). Além disso, a observação destas etapas auxilia na organização e no tempo desprendido durante a campanha de campo.

Quanto ao processamento dos dados de campo, o luxo facilita na compreensão das etapas necessárias para a obtenção da imagem atmosfericamente corrigida para valores de reletância de superfície. Sabe-se que, para o estudo de caso conduzido, umas das possibilidades para efetuar esta correção é aplicar a correção pelo software Pix4Dmapper a partir do registro do código QR que acompanha a Parrot Sequoia. Contudo, o método pela linha empírica tem se mostrado vantajoso, uma vez que possibilita realizar a calibração com um número maior de pontos (Ariaza, *et al.*, 2018) garantindo que se obtenha um valor de refletância de superfície adequado para as imagens corrigidas a partir de um cálculo direto.

Em relação à análise das imagens, o fluxo contribui para se obter corretamente o resultado em valores de reletância de superfície. Esses valores são importantes no que diz respeito às análises que visam investigar o comportamento espectral de determinados alvos na superfície a partir de suas grandezas físicas (Young *et al.*, 2017). A imagem atmosfericamente corrigida, além de possuir melhor nitidez do que a imagem em número digital, é mais adequada para cálculos envolvendo a aplicação de índices espectrais ou classificações supervisionadas a partir da assinatura espectral dos alvos (Jensen, 2014). Isto garante que o resultado obtido a partir das operações matemáticas seja correspondente com o descrito pela literatura (Novo, 2010).

## **5 Conclusão**

Concluímos que a complexidade de um fluxo de trabalho para realizar a aquisição, processamen-

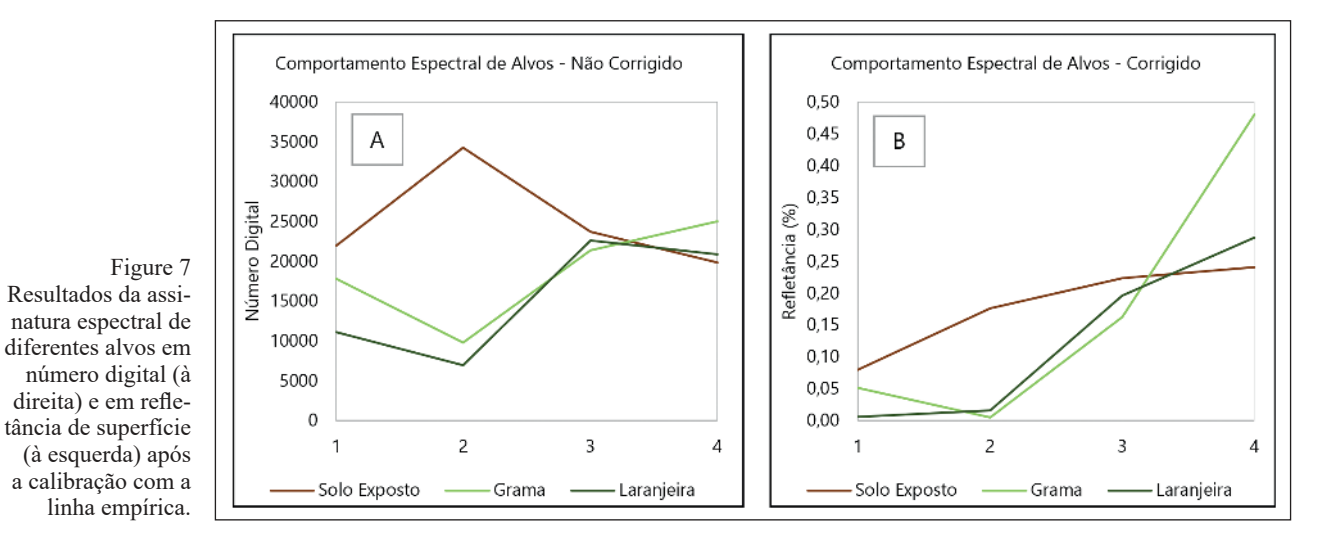

Anuário do Instituto de Geociências - UFRJ ISSN 0101-9759 e-ISSN 1982-3908 - Vol. 42 - 1 / 2019 p. 291-300 299 to e análise de imagens adquiridas por ARP pode variar consideravelmente. Isso porque depende dos objetivos e também do delineamento do projeto, das características do equipamento disponível, dentre outros. Entretanto, a padronização no processo de aquisição de imagens aéreas por ARPs e a sua calibração radiométrica é importante para garantir que os dados sejam corretamente processados. Assim, reforçamos a necessidade de estudos futuros sistematizarem essas questões na forma de um fluxo de trabalho semelhante ao apresentado, pois as mesmas podem ser ponderadas mais facilmente nas diferentes etapas que constituem o projeto, de modo que a obtenção dos dados não seja comprometida.

## **6 Referências**

- ANAC. Agência Nacional de Aviação Civil. Regulamento Brasileiro da Aviação Civil Especial - RBAC-E Nº 94. *Requisitos gerais para aeronaves não tripuladas de uso civil.* Resolução nº 419, de 2 de maio de 2017.
- Anderson, K.; Dugan, J.L.E. & Macarthur, A. 2011. On the reproducibility of ield-measured relectance factors in the context of vegetation studies. *Remote Sens. Environ., 115*(8): 1893-1905.
- Ariza, A.; Irizar, M.R. & Bayer, S. 2018. Empirical line model for the atmospheric correction of sentinel-2A MSI images in the Caribbean Islands. *European Journal of Remote Sensing, 51* (1): 765-776.
- Baugh, W.M. & Groeneveld, D. P. 2008. Empirical proof of the empirical line. *International Journal of Remote Sensing, 29*(3): 665-672.
- Cilia, C.; Panigada, C.; Rossini, M.; Meroni, M.; Busetto, L.; Amaducci, S.; Boschetti, M.; Picchi, V. & Colombo, R. 2014. Nitrogen status assessment for variable rate feritilization in mairze through hyperspectral imagery. *Remote Sens., 6*: 6549-6565.
- Federman, A.; Santana Quintero, M.; Kretz, S.; Gregg, J.; Lengies, M.; Ouimet, C. & Laliberte, J. 2017. ARP Photgrammetric Worklows: a best practice guideline. *In*:

The International Archives of the Photogrammetry, Remote Sensing and Spatial Information Sciences, Volume XLII-2/W5, 26th International CIPA Symposium, 28, Ottawa, Canada, p. 237-244.

- Hadley, B.C.; Garcia-Quijano, M.; Jensen, J.R. & Tullis, J. A. 2005. Empirical versus model-based atmospheric correction of digital airborne imaging spectrometer hyperspectral data. *Geocarto International, 20*: 21-28.
- Jensen, R.J. 2014. *Remote Sensing of the Environment: An Earth Resource Perspective.* Harlow, Pearson New International Edition, 2 ed, Pearson Education Limited Edinburgh Gate, 619 p.
- Kizel, F.; Bruzzone, L. & Benediktsson, J.A. 2017. Simultaneous empirical line calibration of multiple spectral images. *In*: IEEE International Geoscience and Remote Sensing Symposium (IGARSS), Fort Worth, Texas, United States of America, p. 4185-4188.
- Latorre, M.; Júnior, O.A.C.; Carvalho, A.P.F. & Shimabukuro, Y.D. 2002. Correção atmosférica: conceitos e fundamentos. *Espaço & Geograia, 5*(1): 153-178.
- NASA. National Aeronautics and Space Administration. *Johns Hopkins University Spectral Library*. Jet Propulsion Laboratory, California Institute of Technology. Disponível em: < https://speclib.jpl.nasa.gov/documents/jhu\_desc >. Acessado em: 01/08/2018.
- Novo, E.L.M. 2010. *Sensoriamento remoto aplicado. Princípios e aplicações*. São Paulo, 4ª ed, Blucher, 388 p.
- Paranhos-Filho, A.C.; Mioto, C.L.; Marcato Junior, J. & Catalani, T.G.T. 2016. *Geotecnologias em Aplicações Ambientais*. Campo Grande, 1ª ed., Editora UFMS, 383p.
- Smith, G.M. & Milton, E.J. 1999. The use of the empirical line method to calibrate remotely sensed data to reflectance. *International Journal of Remote Sensing, 20*: 2653- 2662.
- Stein, A.; van der Meer, F. D. & Gorte, B. G. H. 1999. *Spatial Statistics for Remote Sensing*. Norwell, Kluwer, 284 p.
- Vanonckelen, S.; Lhermitte, S. & Van Rompaey, A. 2013. The efect of atmospheric and topographic correction methods on land cover classification accuracy. Internatio*nal Journal of Applied Earth Observation and Geoinformation, 24*: 9-21.
- Young, N.E.; Anderson, R.S.; Chignell, S.M.; Vorster, A. G.; Lawrence, R. & Evangelista, P.H. 2017. A survival guide to Landsat preprocessing. *Ecology*, *98*(4): 920–932.